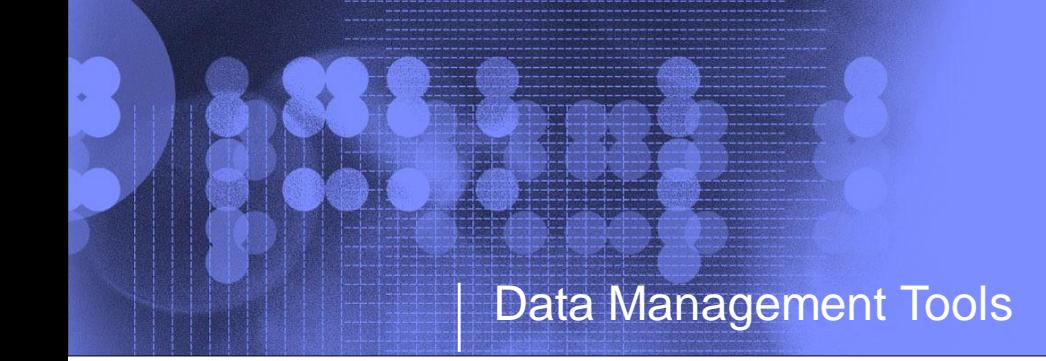

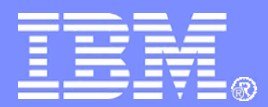

# **How a Company in the Healthcare Industry was able to Improve Access to Data through Cloning**

#### **Ron Bisceglia, Rocket Software rbisceglia@rocketsoftware.com**

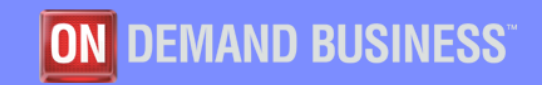

© 2014 IBM Corporation

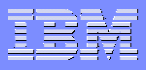

### Agenda

**The IMS Environment**

**Conversion to IBM IMS Tools**

**Replicating Databases**

**Working to Improve Data Access and Availability**

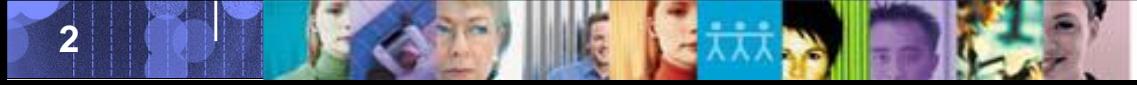

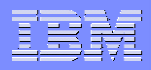

## The IMS Environment

**3**

**The primary application:** 

- **35 million claims transactions are processed each business day - 180 million weekly**
- **Average host response time is .05 seconds.**
- **The peak transaction rate is 800 per second.**
- **200 Master HALDB's There are 1,906 total HALDB partitions**
- **IMS downtime scheduled thirty minutes per week.**

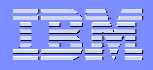

### The IMS Environment

- **IMS is at Version 12 on 37 IMS Systems.**
- **16,000 available MIPS on IBM z10 family processors.**
- **There are 450 IMS message regions. The bulk of the online work is processed on two resource sharing plexed IMS control regions.**
- **Storage: 129 Terabytes of IBM DASD storage. 2,820,660 GB of data on IBM virtual tape.**

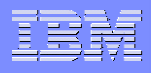

# What is a BINQ?

#### **Batch Inquiry Database**

- A read-only copy of production databases that are used by various reporting and testing activities
- Some applications need point-in-time view of data
	- Monthly
	- Weekly
	- Daily

**5**

### **Accessible by DLI applications**

- Long running
- Less complicated
- No updates => No logging
- Less resources than BMPs
- Can be rerun from same point-in-time
- **Does not access online databases**

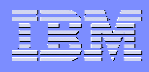

# Conversion to IBM IMS Tools

#### **Objective:**

- **Improve scalability, stability, efficiency, maintainability,** and availability while lowering the costs of the IMS environment.
- **This is to be accomplished by moving to an IBM Best** Practices approach and leveraging IBM's IMS tool set and IMS enhancements.

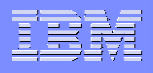

# Conversion to IBM IMS Tools

#### Compelling Reasons to Act

- **Insurance membership is growing.**
- Membership growth results in commensurate increases in:
	- Transaction volume
	- System loads
	- Batch processing times and online delays
	- Database contention
	- Individual database growth and maintenance
	- Multiple batch checkpointing methods in place
- **Production environment requires system software and hardware updates to** be completed in phases so as not to interfere with required application changes.
- Customer had reached the limits of existing architectural limits for partitioned databases.
- Desire to move to industry best practices.
- **Positioning for future growth on a stable processing environment.**
- Identified opportunities to lower the cost of ownership.
- Standardization of the mainframe software portfolio
- Simplify skills requirements
- Desire to process 24 X 7

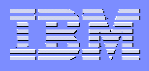

## Converting Neon's PDF to HALDB

- **Neon's PDF was implemented to address database growth**
	- Before HALDBs
- **PDF's needed to be converted to native IMS database type**
- **HALDB conversions**

- 1,022 PDF's converted to HALDB
	- 68 production databases (6 full function; 62 to HALDB 2 with partition selection exits)
	- 954 test databases (786 full function; 168 to HALDB 6 with partition selection exits)

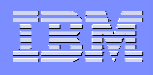

# Replicating Databases

#### **Full Function Databases**

- Batch program to put database in read-only state
- Image copy source database
	- All databases image copied weekly
	- Additional image copies needed for replicating
		- Daily
		- Month-end
- Recover into target database
	- Leveraged ISV tool that enabled recovery into duplicate data set
	- If not recent IC, many logs needed to be applied
	- Non-recoverable indexes need to be rebuilt

### **Problems**

- Many additional image copies were being run then needed for backup purposes
- Recovery was run outside of DBRC -> potential for error

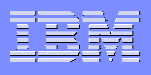

# Replicating Databases

#### **HALDB Databases**

- Required to be registered to DBRC
- A lot more work to use image copies
- Batch program to put database in read-only state
- Unload source database
	- Database must be unavailable for duration of unload
- Reload into target database
	- All indexes need to be rebuilt

### **Problems**

- Unload/reload is much slower than image copy/recovery
- Source database availability is impacted for duration of unload
- Needed to use for weekly BINQs
- Two processes for replicating databases

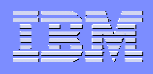

## IMS Database Cloning

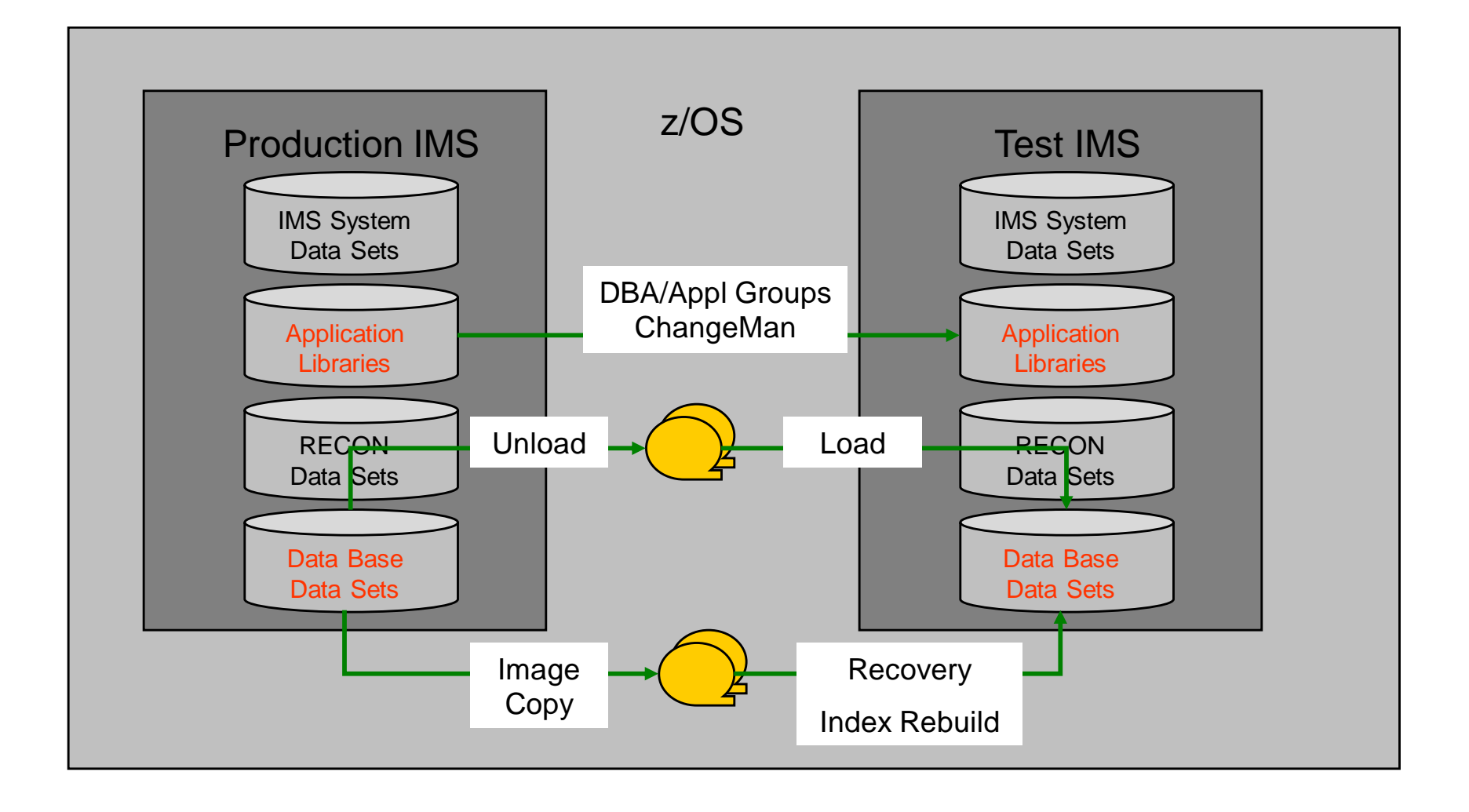

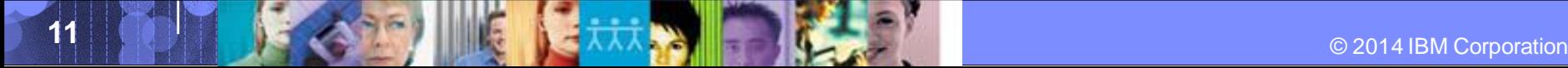

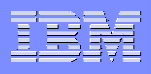

# Database Cloning Statistics

### **Production or read-only DB control region clone jobs**

- Approx. 60 jobs, most with several steps
	- Daily or Weekly
	- Monthly
- Approx. 120 full function and HALDB databases
	- Most HALDBs have numerous partitions and growing
- Additional copy of HALDBs cloned to DB control for read-only
- Approx. 2.5 TB of IMS data is cloned
- Approx. 2500+ jobs access the BINQs databases

### **Testing environments**

- All clone jobs also done in production-like environments
- SIT -> Systems Integration Testing
- UAT -> Unit Acceptance Testing

### IMS Cloning Tool *Database Cloning Automation*

- **Performs automated database refresh operations**
	- Fast refresh of IMS databases
	- IMS DB support (FF, HALDB, DEDB)
- **Verifies source and target database compatibility**
- **IMS data can be copied using storage-based data set fast-replication** 
	- Target takes up the same amount of space as the source
	- Host-based copy can also be used

**13**

#### **Performs target system meta-data management**

- Updates DBRC information for target databases
- Supports HALDB special requirements
	- Primary and secondary indexes and ILDS can be copied to eliminate index and ILDS rebuild time
	- Partition and reorg numbers will reflect the source RECON

**Only read access needed to production data**

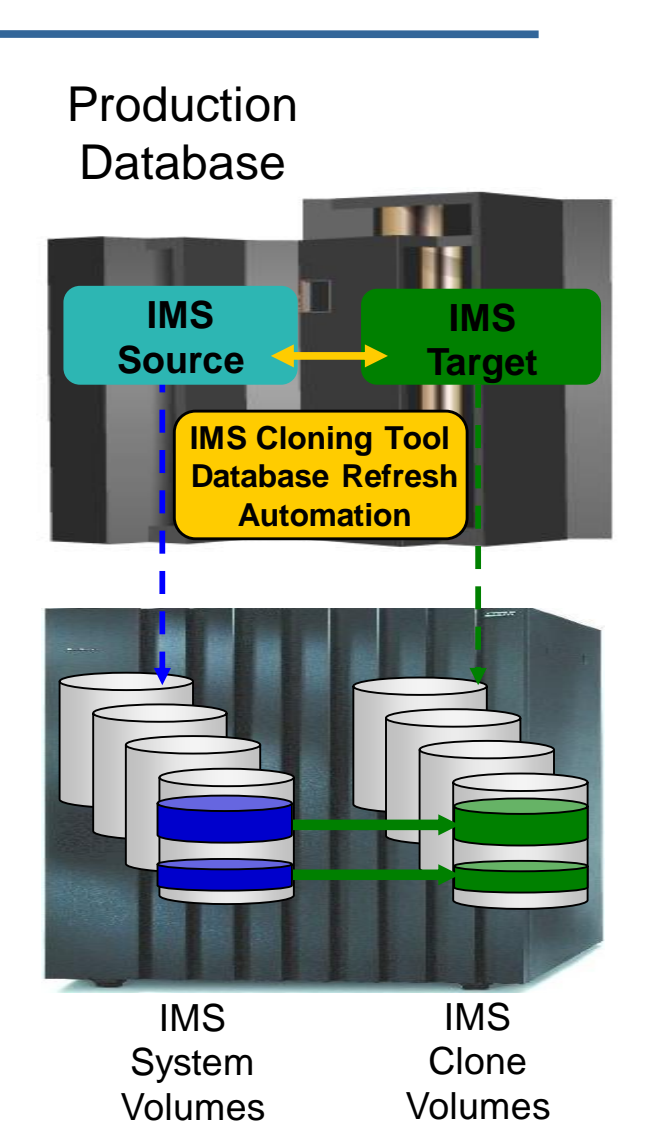

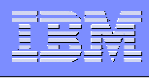

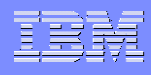

## Refresh IMS Databases Using IMS Cloning Tool

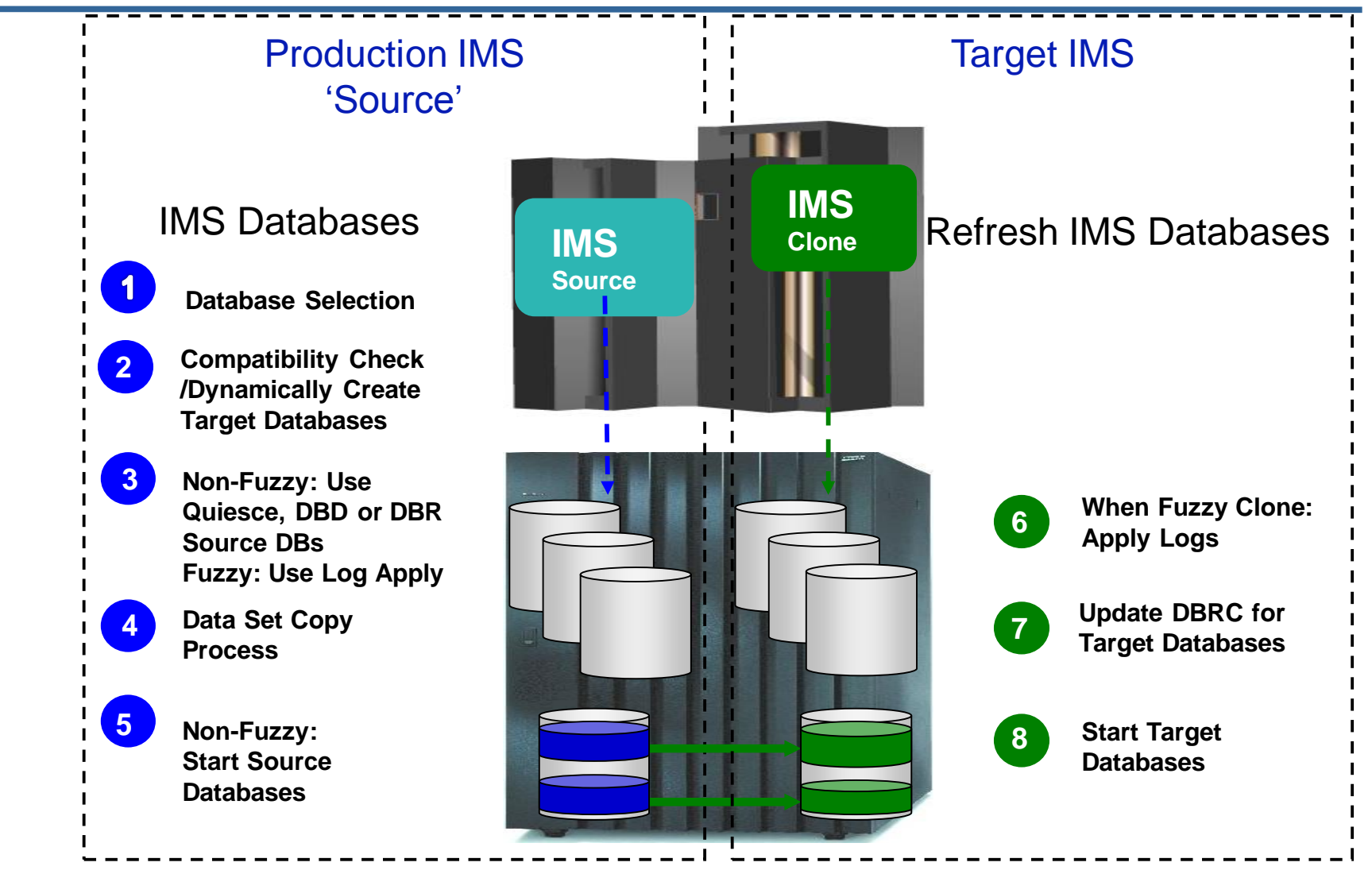

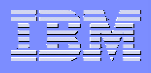

#### IMS Cloning Tool *Automation and Simplification*

#### **Specify database names**

- Finds the IMS subsystem name and whether it is active
- Finds the source and target databases and indexes
- Determines data set names for each database and index
- Verifies their existence and compatibility
- Clones the databases

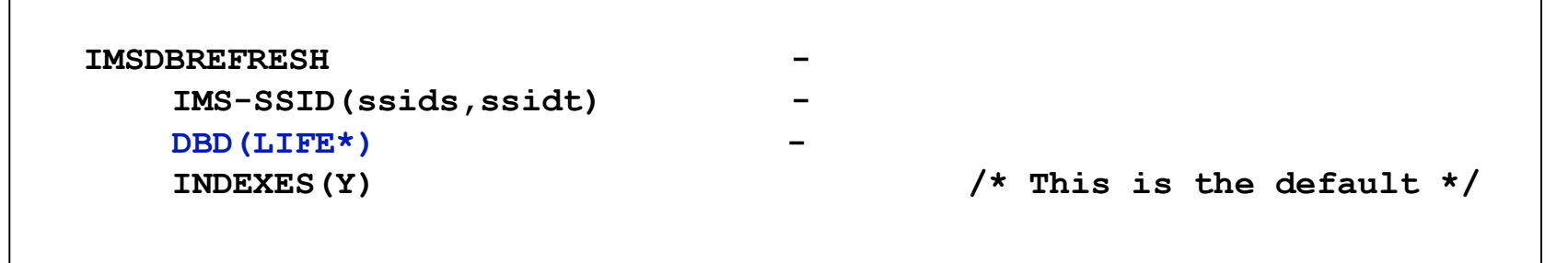

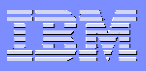

# Implementation of IMS Cloning Tool

### **Why?**

- Solve HALDB issues
	- HALDBs required to be registered to DBRC
	- Unload/Reload
- Standardize method for cloning all databases
	- Full Function
	- HALDB
- Better manage proliferation of cloning tool jobs

#### **Challenges**

- Source and target database availability
- Some target databases not defined to an IMS system

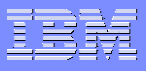

# Changes Needed in IMS Cloning Tool

### **VERIFY-NO-UPDATERS**

- IMS CT allows for 'fuzzy' copy, but we needed to guarantee consistent copies
- No response from /DBD commands
- Provides list of PSBs with R/W access

### **NOAUTH-TARGETS**

- Cloning tool must relinquish control of target data sets if they are changing in size
- Sets PROHIBIT AUTH=YES to prevent access to target database before fully cloned
- PROHIBIT AUTH = YES reset after clone completed

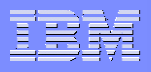

# Benefits over Previous 'Cloning' Solution

- **Data is copied once**
	- Reduces host resources used to replicate data
	- Can leverage FlashCopy to reduce host resources even more
- **Cloning process is the same for Full-Function and HALDB**
- **HALDB partition changes are automatically cloned**
- **Compatibility check guarantees source/target database definitions are in-sync**
	- Prevents potential errors accessing the clone
	- Potentially lengthy errors to diagnose
- **Additional image copies are not registered for source database**
	- Easier to maintain IC GENMAX

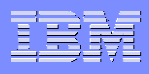

# IMS Cloning Tool V1.2 Updates – Availability

### **Reduce Source Database Unavailability**

- DBR command (available in V1.1)
- DBD command
- QUIESCE command (requires CSL)
- Fuzzy copy with log apply

### **Customer Plan:**

- Evaluate impact of log apply
	- Log archiving
	- Longer running 'clone' jobs
- Complete CSL implementation
- Implement either DB QUIESCE or log apply

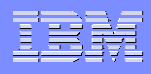

# IMS Cloning Tool V1.2 Updates – Ease of Use

### **ISPF UI**

- Shared UI with DB2 Cloning Tool
- IMS system information can be defined and saved in shared control file
- Database refreshes can be done by end user

### **Customer Implementation Plan:**

– Look at exposing DB refresh capabilities to non-DBAs in non-production environments

### IMS Cloning Tool V1.2 Updates – Data Protection

### **Data Masking**

- Sensitive or private data can be masked during database cloning
- No restrictions on what data can be masked
	- Compressed segments
	- Key fields
	- Logically related segments
- Segment data can be described by FIELD statements or IMS Cloning Tool definitions

#### **Customer Plan:**

- Evaluate masking rules
- Understand cloning process when masking
	- Unload/reload versus data set copy
- Look at use cases for masking IMS data only

### Future improvements suggested and accepted by IBM

#### **Clone only subset of data**

- Not all partitions need to be cloned to test environments
- Without impact to source database availability

#### **More granular security settings**

- Needed to enable database refreshing to non-DBAs
- Control functionality by IMS subsystem
- Restrict changing/overriding of parameters

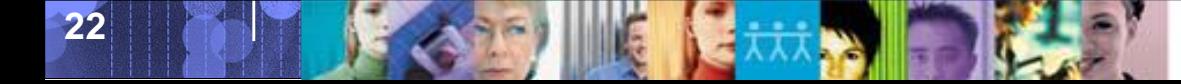

# **Summary**

**23**

#### **Cloning databases enhances applications through:**

- Query/reporting type applications without affecting OLTP
- Simpler logic/process to provide point-in-time reporting
- **Improvements in the cloning process has:**
	- Reduced impact to source databases
	- Allowed cloning to be looked at as a quick way to make data available to end users
	- Reduces resources needed to maintain and change cloning process
- **Working with IBM on future changes to expand 'cloning' capabilities even further**

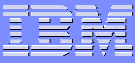

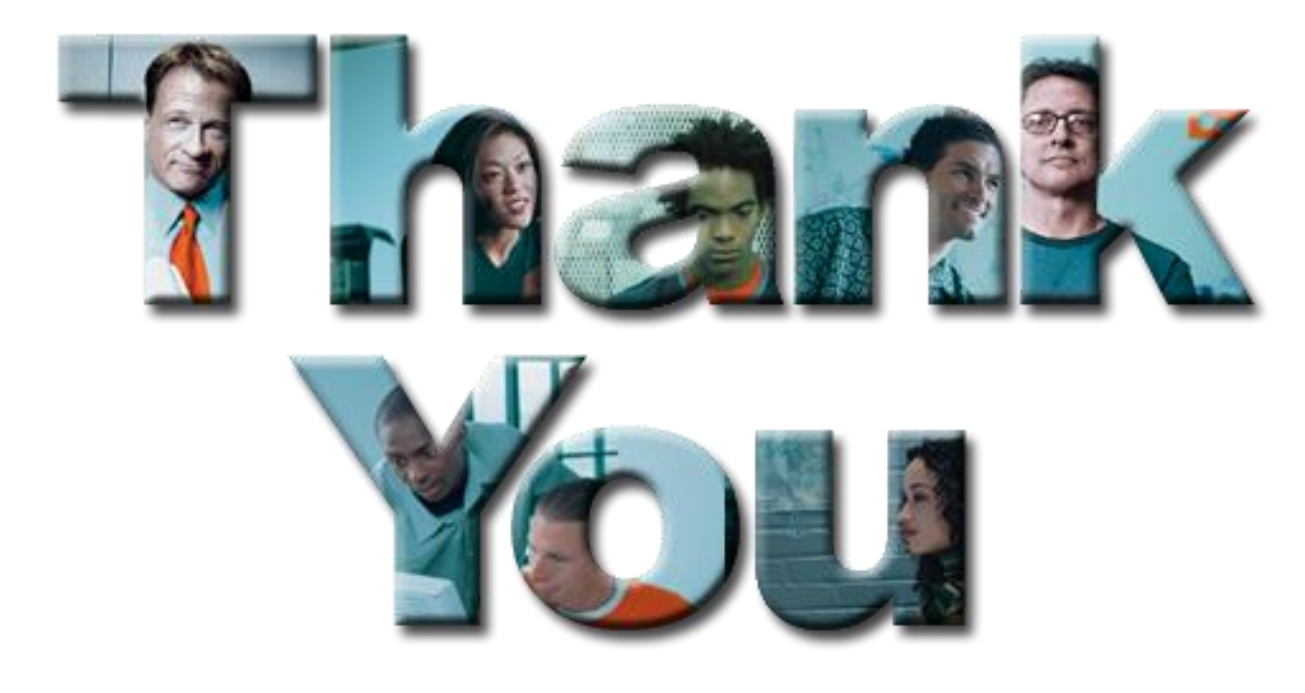